# **Effect of slip on rotor frequency**

- $\blacktriangleright$  Frequency of the voltage induced in the rotor,  $f_r$
- $f_r = P^*n_{slip}/120$ ,

where

P = The number of stator poles  $n_{slip}$  = The slip speed (r/min)  $f_r$  = Rotor frequency (Hz) = P(n<sub>s</sub> – n<sub>r</sub>)/120  $f_r = P(sn_s)/120 \Rightarrow s(Pn_s/120)$ 

Thus, found that proportional to s.

# **"Blocked rotor" condition (nr=0)**

- $s = (n_s n_r)/n_s$  $=(n_s - 0)/n_s$ 
	- $= 1$
- $f_r = s(Pn_s/120)$ 
	- $= Pn_s/120$
	- = same as source

#### Alternately,

$$
\bullet \quad f_r = f_{BR} = f_{stator}
$$

 $\blacksquare$  In general,  $f_r = sf_{BR}$ 

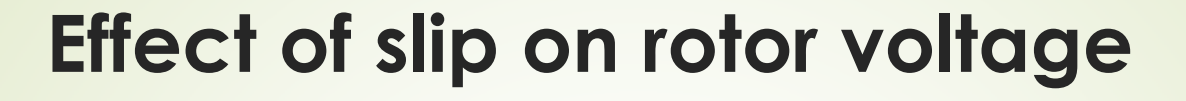

- **For a squirrel-cage rotor,** 
	- $\blacktriangleright$  --->E<sub>r</sub> = 4.44Nf<sub>r</sub> $\Phi_{\sf max}$  = 4.44N\*sf $_{\sf BR}\Phi_{\sf max}$
- $\bullet$  at blocked rotor, s=1  $\blacktriangleright$ --->EBR = 4.44Nf $_{\mathtt{BR}}$  $\Phi$ max => Er = s $\mathsf{E_{BR}}$

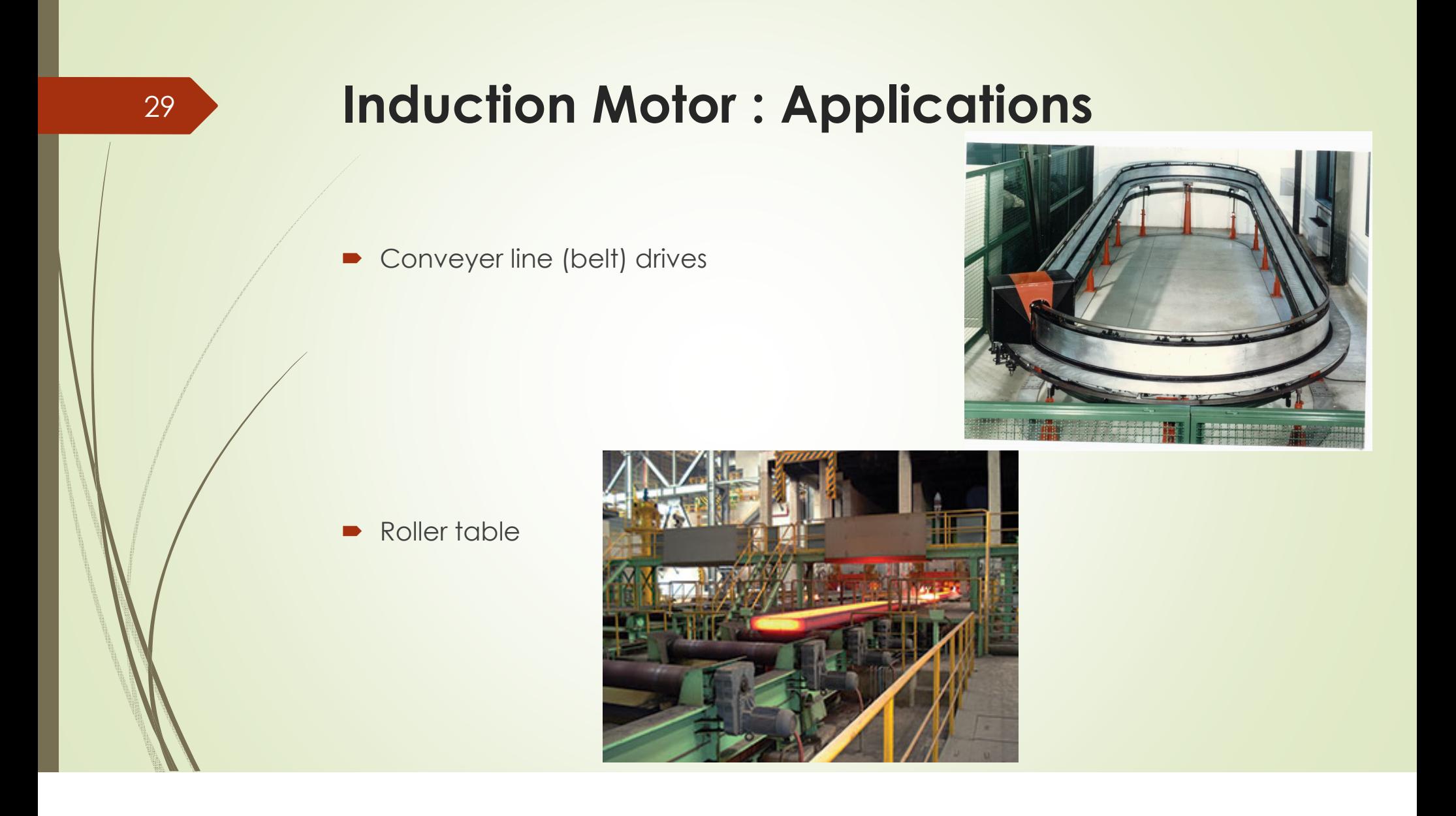

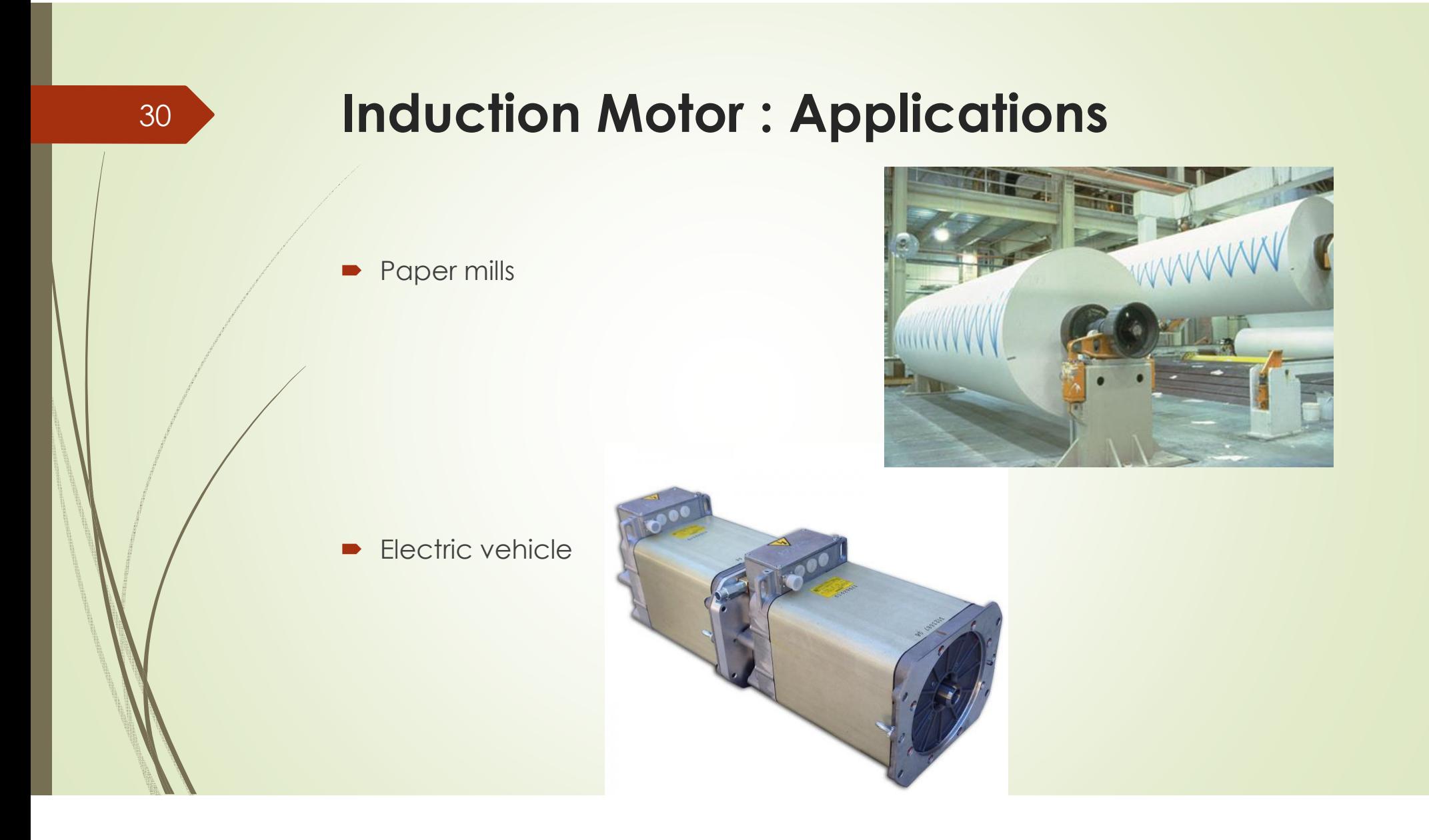

# **Induction Motor : Applications**31**Elevators**  $\blacksquare$  Pulleys D Illustration 3: Development phases of the machine.

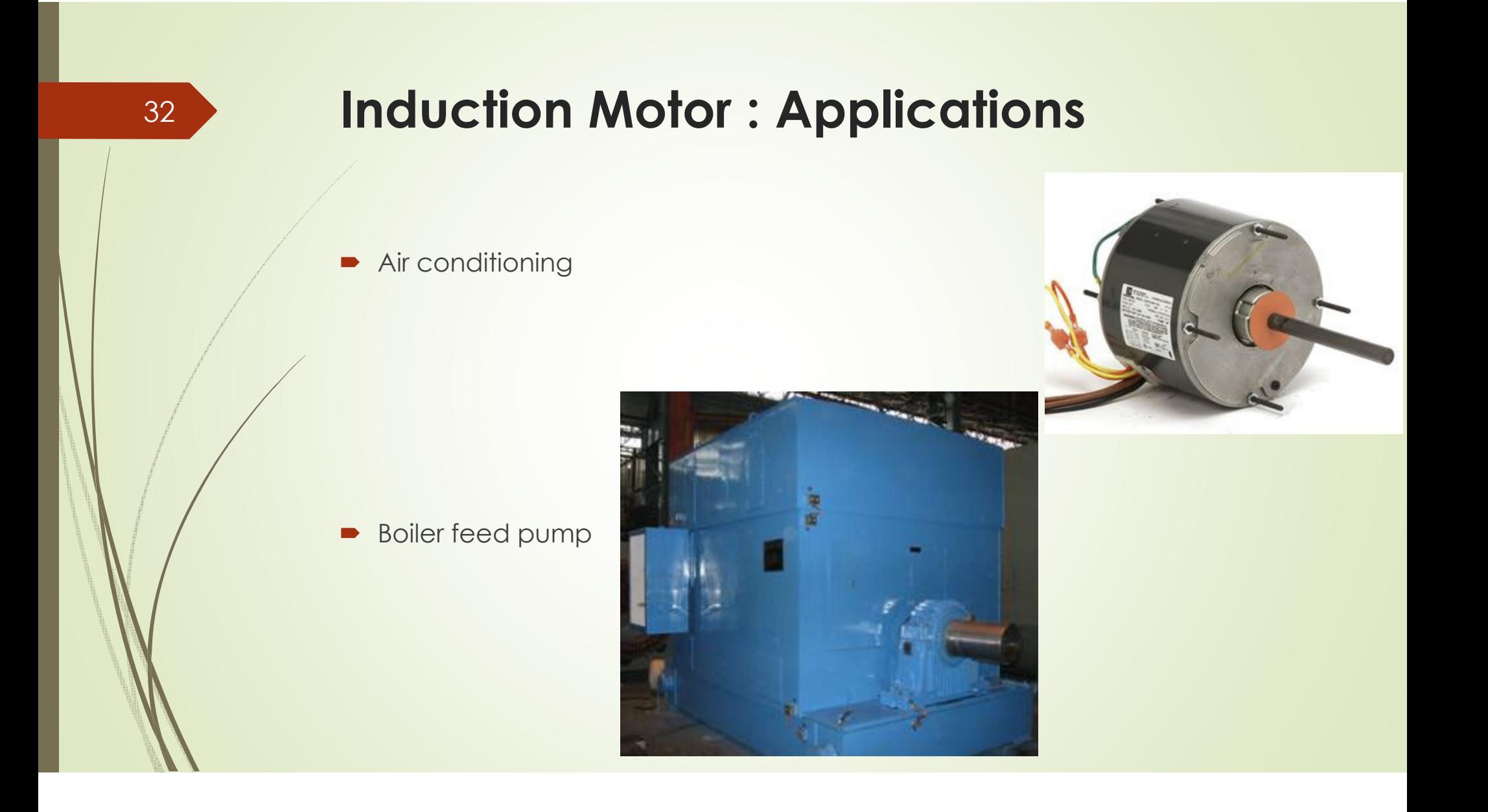

### **Induction Motor : Equivalent Circuit**

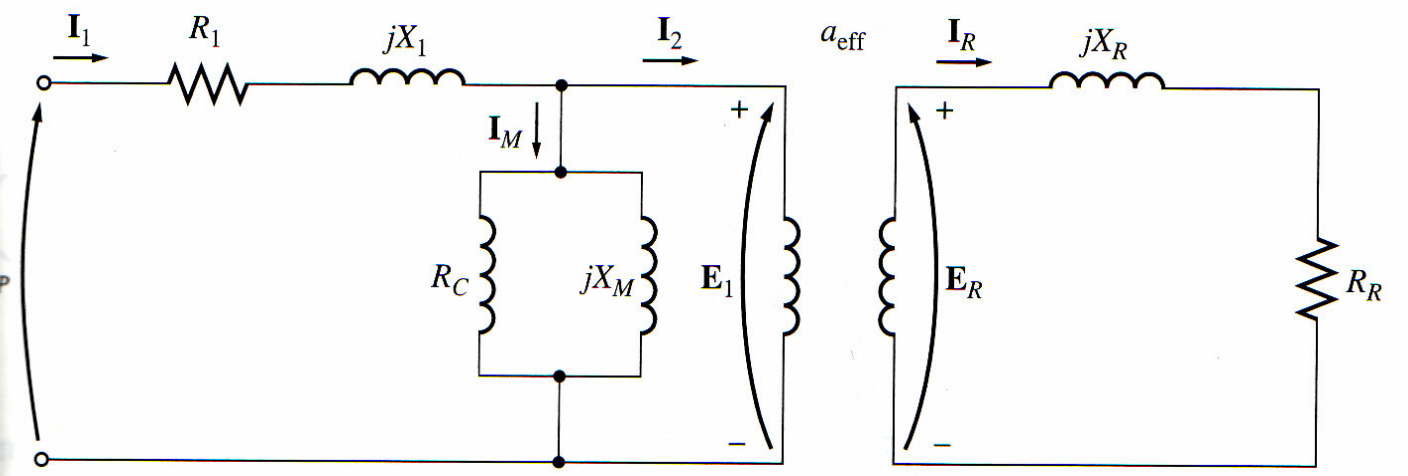

- R1 = Per phase stator winding resistance
- jX1 = Per phase stator leakage reactance
- VP = Per phase terminal voltage
- RC = Core resistance
- jXM = Magnetizing reactance
- ER = Rotor voltage
- RR = Rotor resistance
- jXR = Per phase rotor leakage reactance

#### **Induction Motor : Rotor Circuit Model**

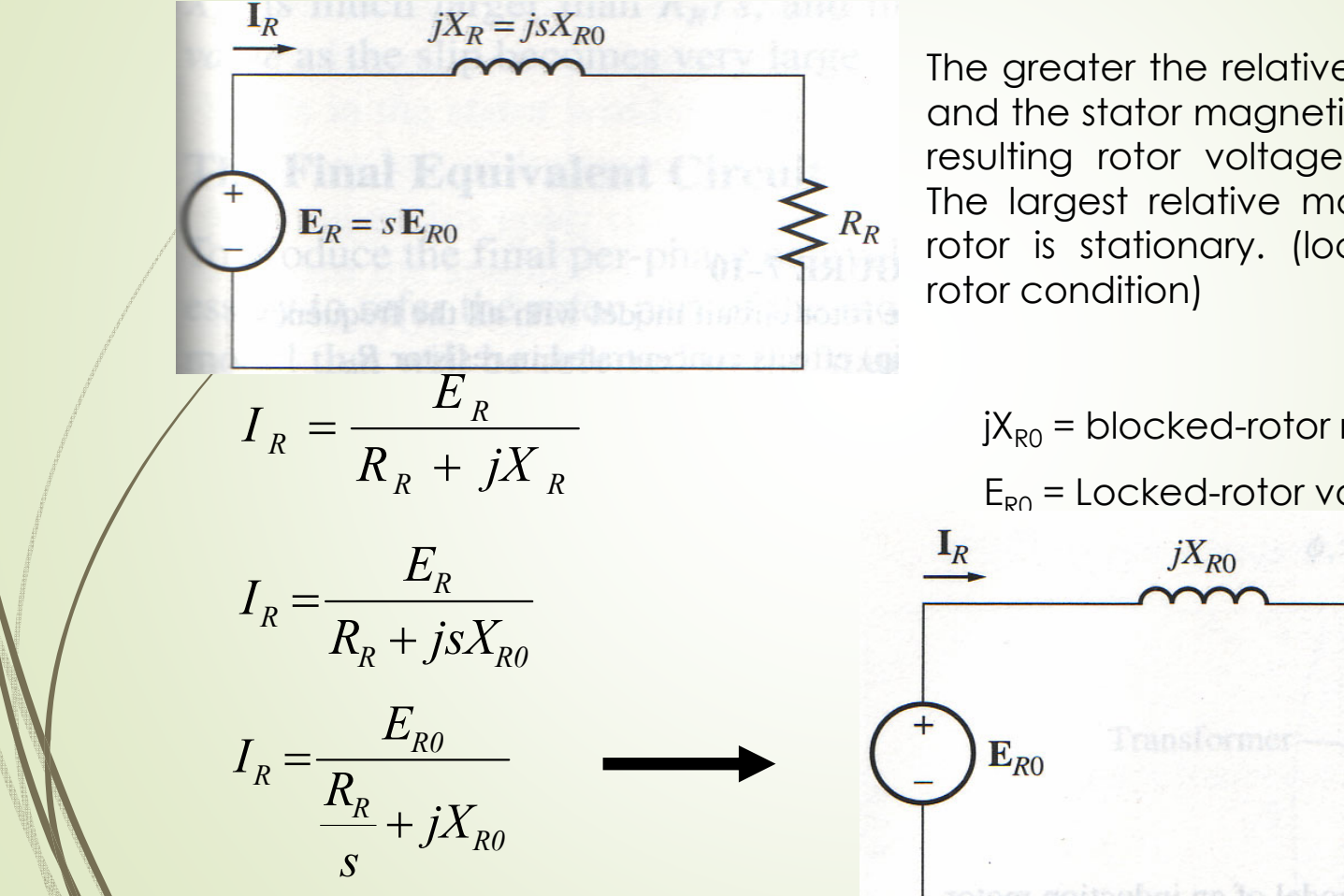

The greater the relative motion between rotor and the stator magnetic fields, the greater the resulting rotor voltage and rotor frequency. The largest relative motion occurs when the rotor is stationary. (locked rotor or blocked

jX<sub>R0</sub> = blocked-rotor rotor resistance

 $E_{\text{PO}}$  = Locked-rotor voltage

#### **Induction Motor – Equivalent Circuit**

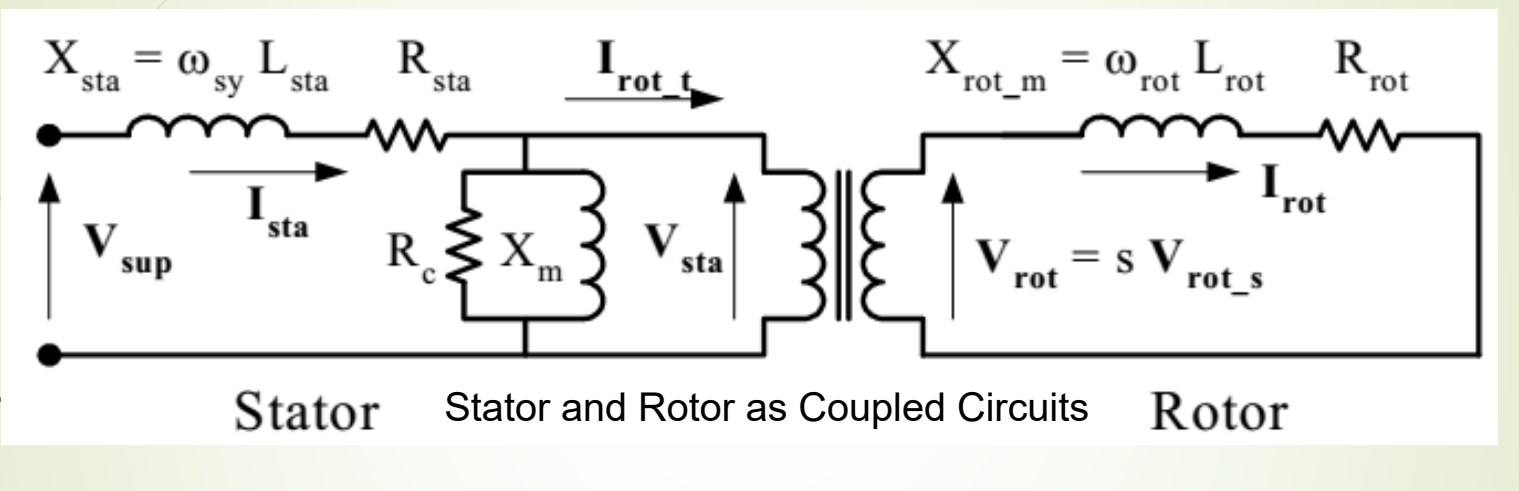

- Same as a transformer
- Stator is connected to the AC source, and the rotor's voltage and current are produced by induction.
- The primary of the transformer corresponds to the stator of the machine, whereas the secondary corresponds to the rotor

## **Induction Motor : Final Equivalent Circuit**

In an ordinary transformer, the voltages, currents, and impedances on the secondary of the device can be referred to the primary side by means of the turn ratio of the transformer:

$$
V_P = V_S' = aV_S
$$
  $I_P = I_S' = \frac{I_S}{a}$   $Z_S' = a^2 Z_S$ 

The transformed rotor voltage becomes

$$
E_1 = E_R^{'} = a_{\text{eff}} E_{R0}
$$

 $\overline{\phantom{a}}$  $\int$ 

The rotor current becomes

*eff R a*  $I_2 = \frac{I}{I}$ 

 $\left(\frac{R_R}{\mu} + i X_{R0}\right)$ 

Referred rotor resistance and reactance

The rotor impedances bec

 $=a_{\text{eff}}^2\left(\frac{R_R}{R}+jX_{R0}\right)$  $a_{eff}^2 = a_{eff}^2 + jX_R$  $\frac{f^2}{f^2}$   $\left(\frac{f^2R}{S} + jX\right)$ 

 $\setminus$ 

 $Z_{\gamma} = a_{\gamma\epsilon}^2 \left( \frac{R}{\gamma} \right)$ 

comes  
\n
$$
R_2 = a_{\text{eff}}^2 R_R
$$
\n
$$
X_2 = a_{\text{eff}}^2 X_{R0}
$$

## **Induction Motor : Final Equivalent Circuit**

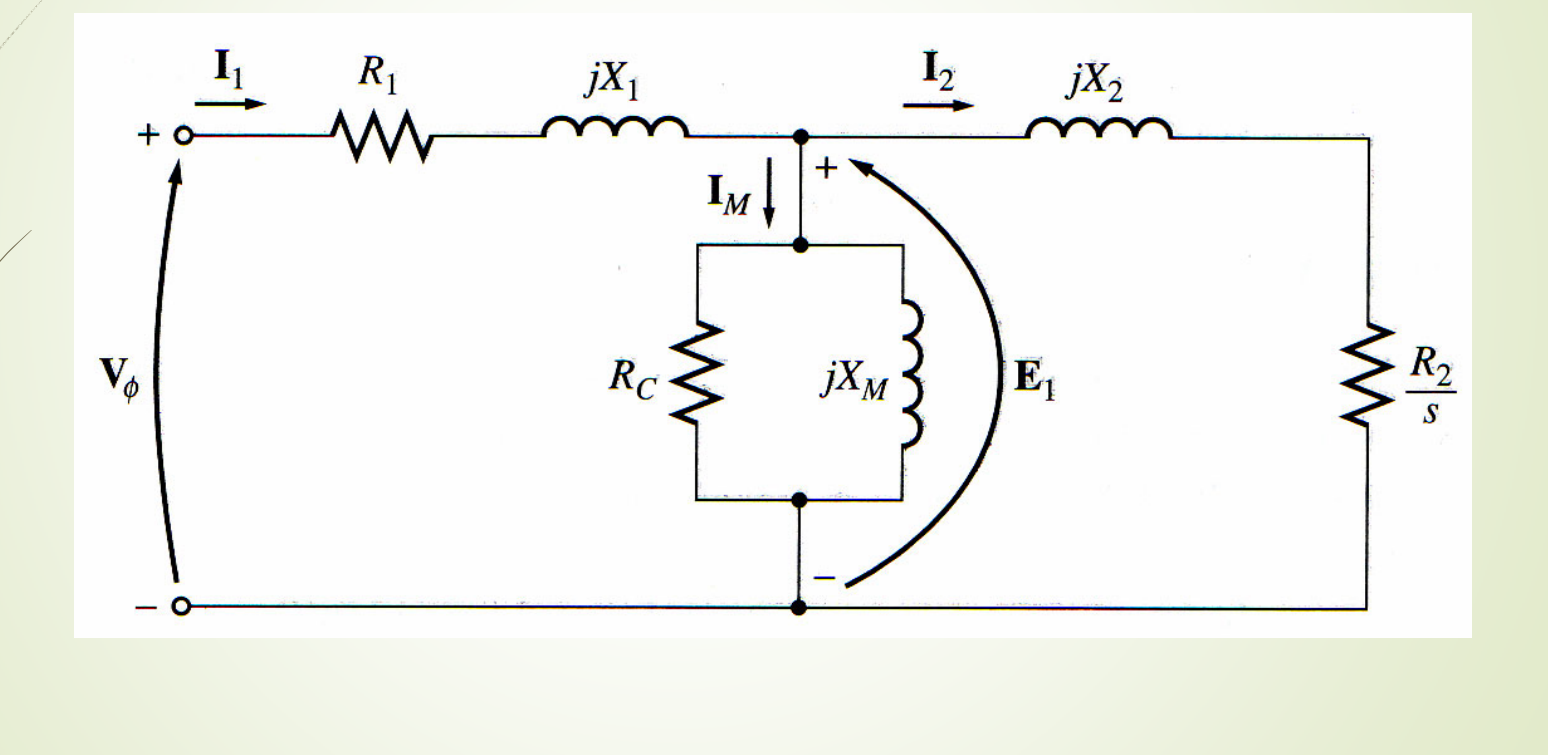

#### **Induction Motor– Power and Torque**

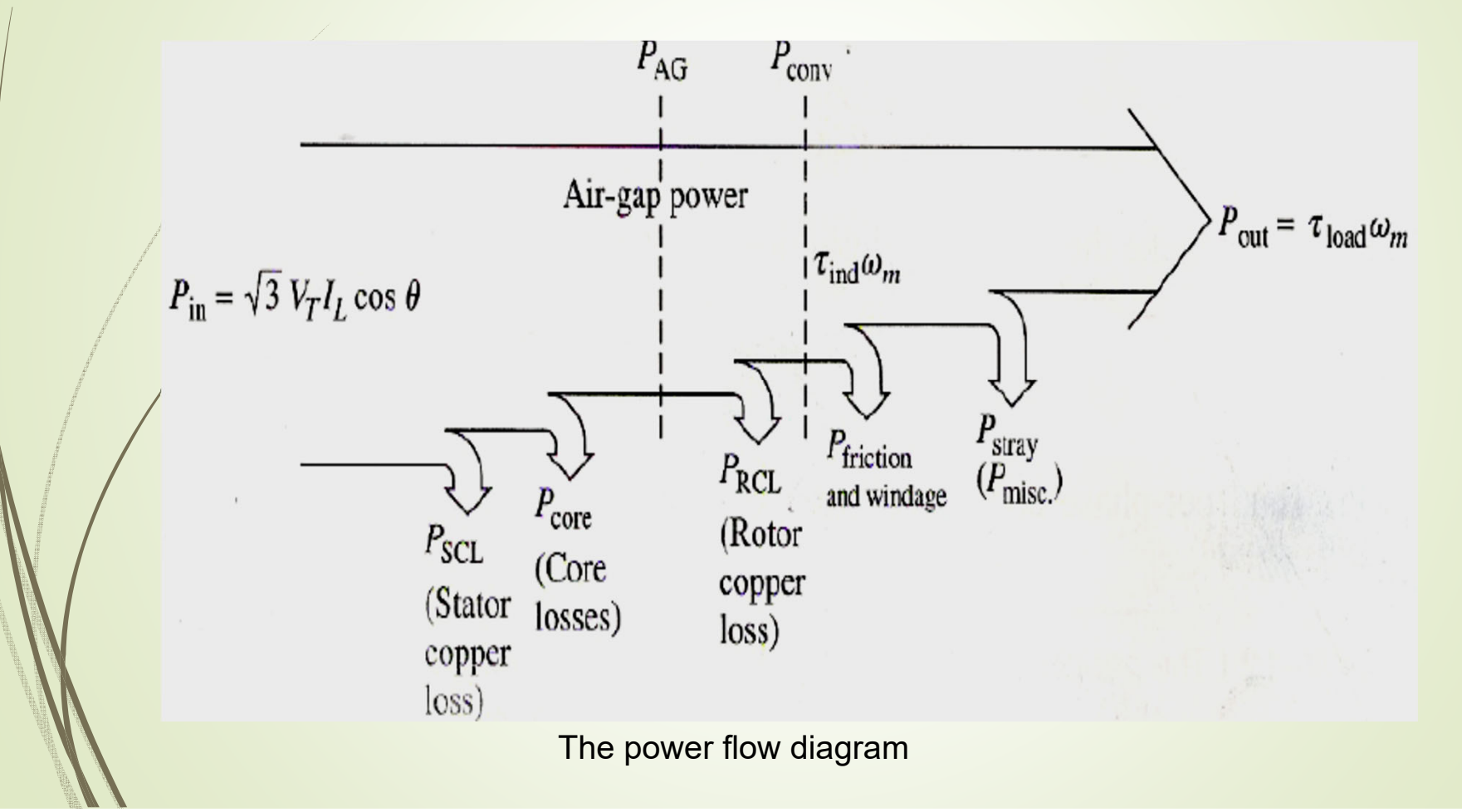

## **Example**

#### **Example 3**

A 480-V, 50Hz, 50hp, three phase induction motor is drawing 60A at 0.80 PF lagging. The stator copper losses are 2 kW, and the rotor copper losses are 700W. The friction and windage losses are 600W, the core losses are 1800 W, and the stray losses are negligible. Fine the following quantities:

- a. The air gap power PAG
- b. The power converted Pconv
- c. The output power Pout
- d. The efficiency of the motor

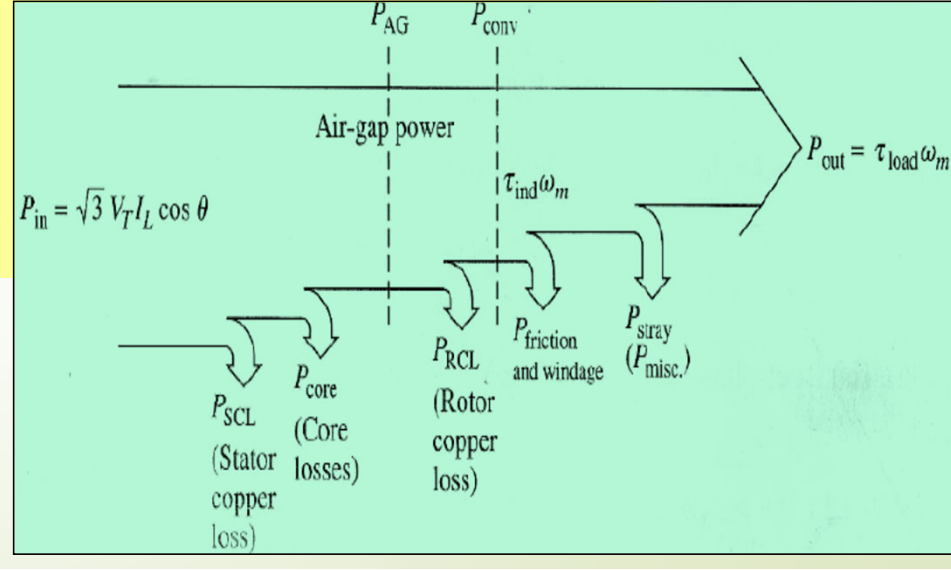

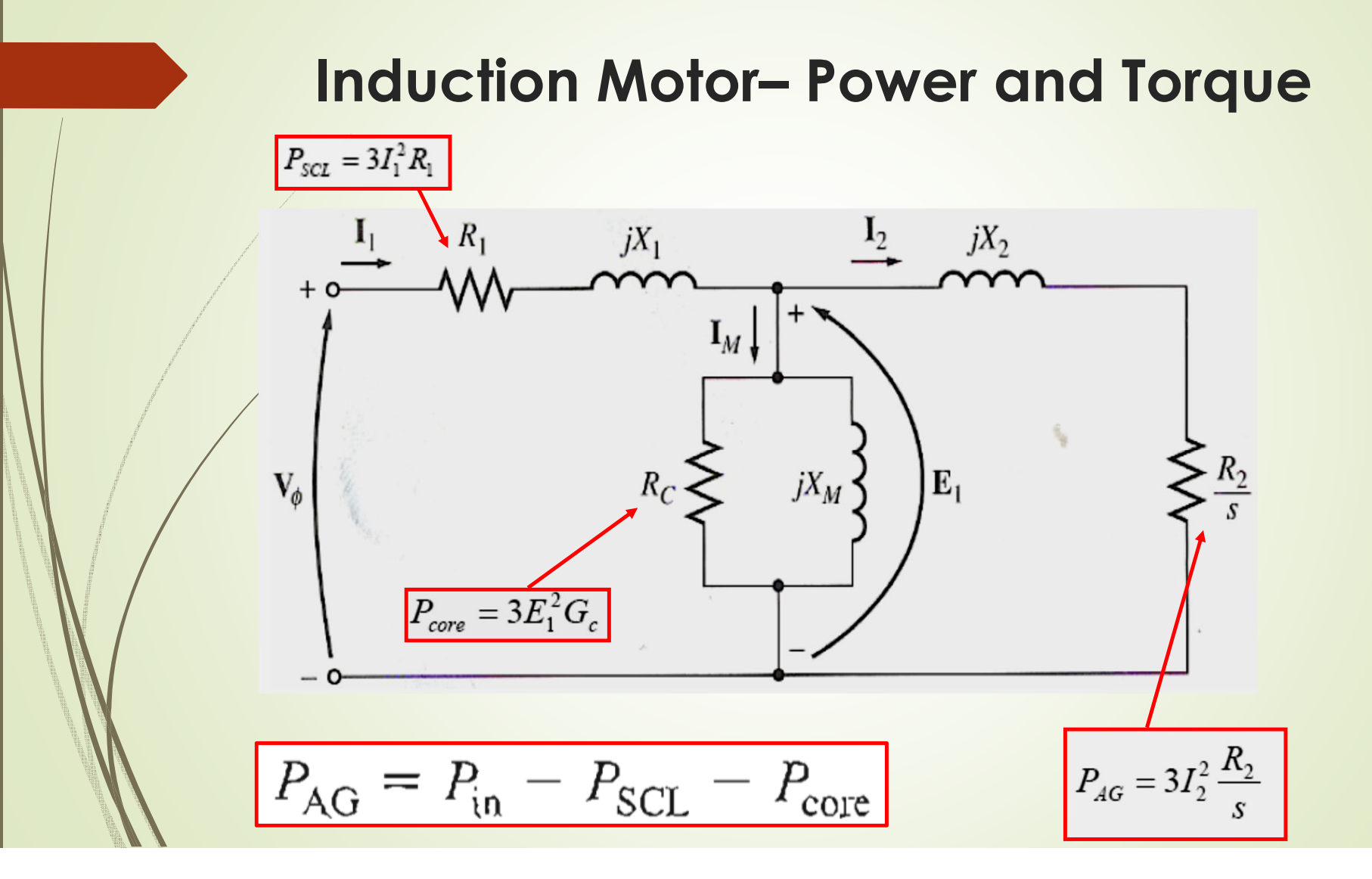

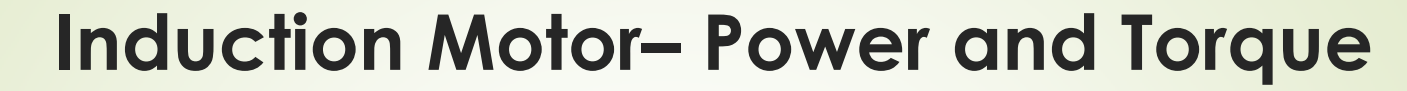

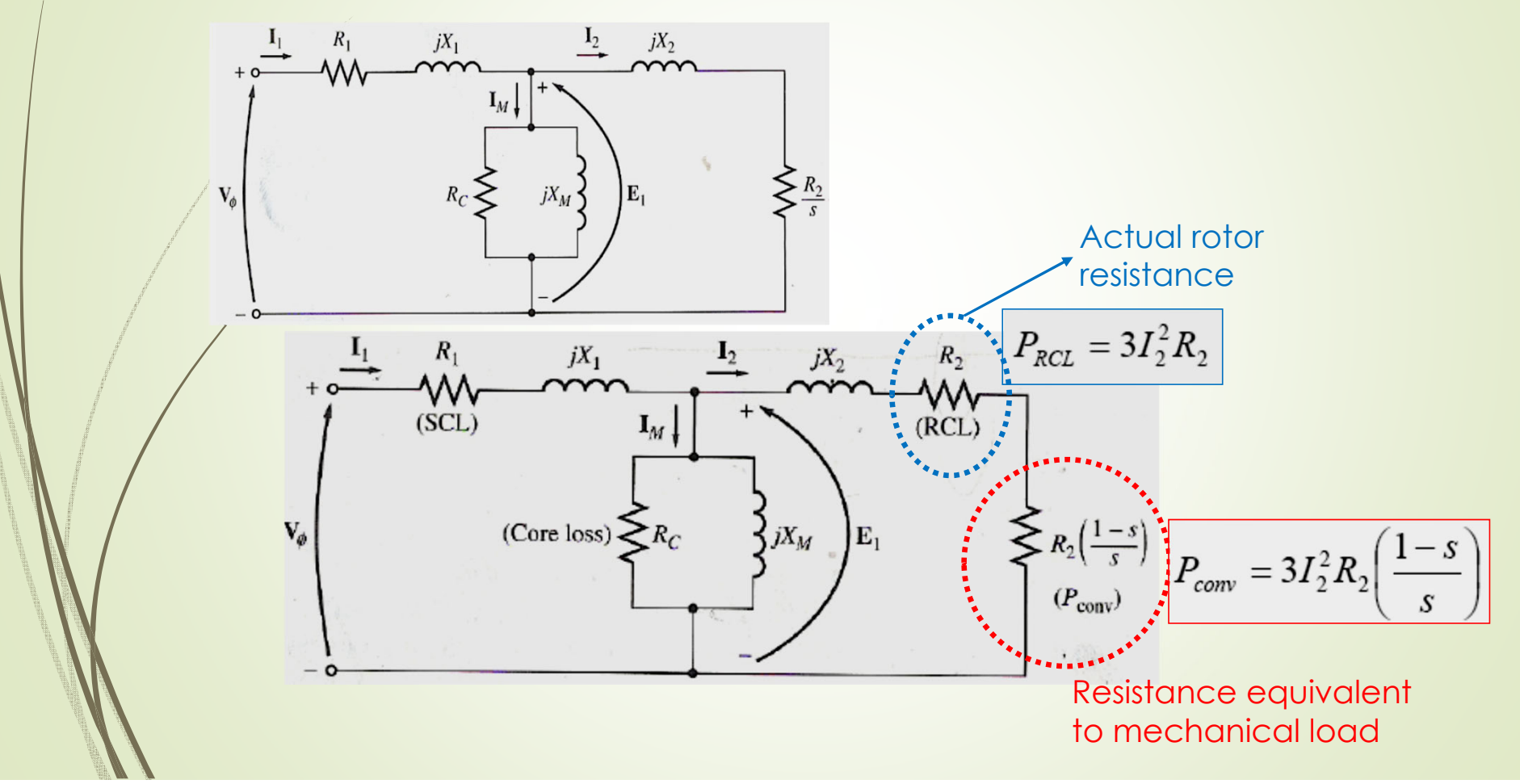

#### **Induction Motor– Power and Torque**

$$
P_{\text{RCL}} = s P_{\text{AG}}
$$

$$
P_{\text{conv}} = (1 - s) P_{\text{AG}}
$$

**• The output power can be found as:**  $P_{\text{out}} = P_{\text{conv}} - P_{\text{F\&W}} - P_{\text{miss}}$ 

**• The induced torque or developed torque:** 

$$
\tau_{ind} = \frac{P_{conv}}{\omega_m} \text{ or } \tau_{ind} = \frac{P_{AG}}{\omega_{sync}}
$$

# **Induction Motor– Power and Torque**

#### **Example 4**

A 460 V, 25-hp, 60Hz, four pole, Y-connected induction motor has the following impedances in ohms per phase referred to the stator circuit:

R1 =0.641Ω R2 =0.332Ω

 $X1 = 1.1060$   $X2 = 0.4640$   $Xm = 26.30$ 

The total rotational losses = 110 W, Rotor slip =  $2.2\%$  at rated voltage and frequency.

Find the motor'si) Speed, ii) Stator Current, iii) Power factor, iv) Pconv, v) Pout vi) τ <sub>ind</sub>, vii) τ<sub>load</sub> and viii) Efficiency